|

NF-A9 PWM

NF-A9 PWM

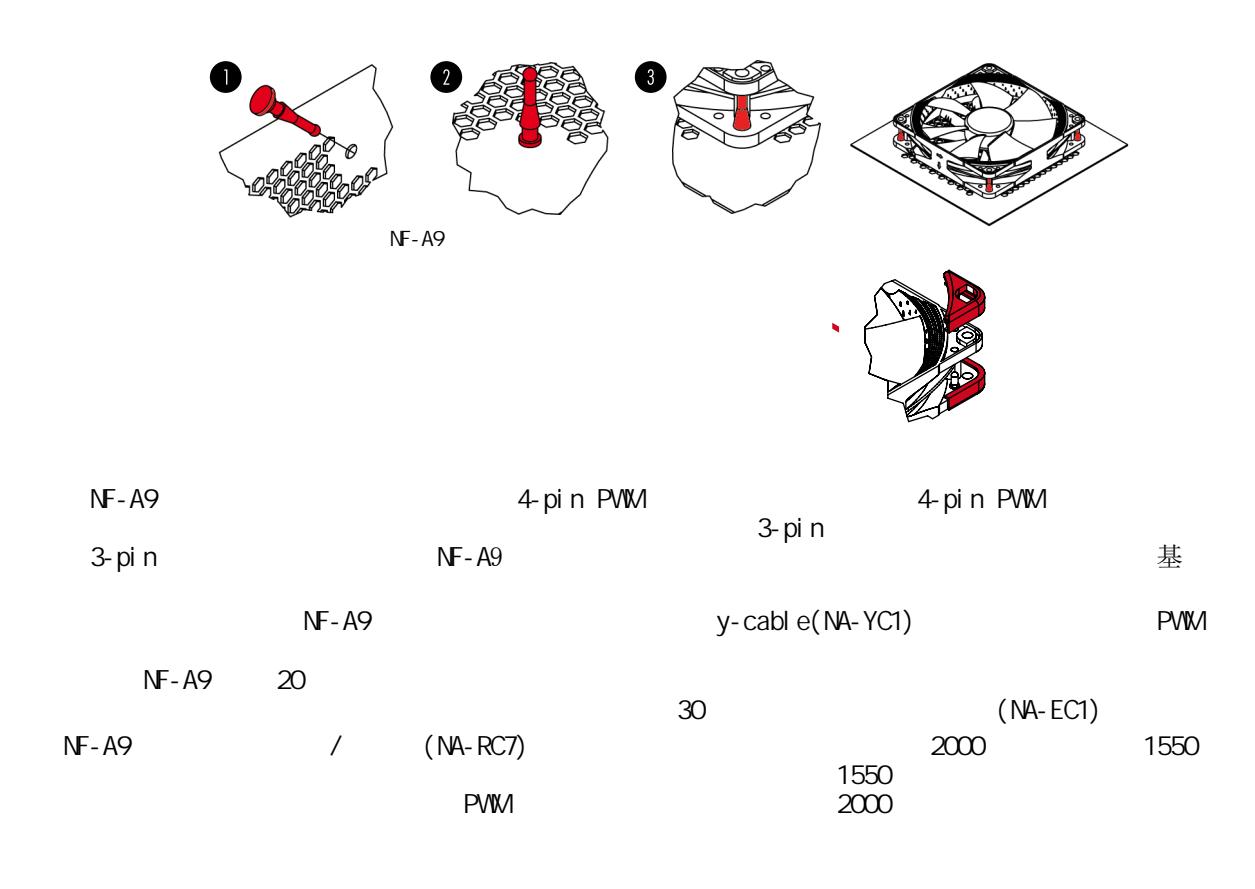

 $N\Omega$  TUA NF-A9 PWM  $S\Omega$ 

注意事项

风扇运转过程需更换风扇端口时,请注意关闭电源,避免造成漏电、烧毁的特殊意外情况;请勿用手 或者其他外物阻碍风扇叶片正常运转,避免造成运转时手部受伤或扇叶断裂飞出,造成人员损伤的特 殊情况: 使用螺丝安装风扇孔位时拧紧即可, 勿过度用力引起扇叶边框或机箱变形。

如果你的NF-A9 PWM在使用中遇到任何问题,请尽管与我们的保修服务部取得联系!(support@yanyi-noctua.com)

良: No 根据产品送修时的故障现象,产品寄送至我司中心检测/修理/<br>更换,将由维修中心通过专业的诊断进行检测并确定相应的维 Z 保修期限: NOCTUA产品自原始购买之日起享有 6 年内保修期。<br>《维修方式: 根据具体的故障情况对配件进行维修或更换。<br>根据中国的三包法律和法规,上述政策仅适用于在中国大陆购买的<br>R NOCTUA产品。<br>如果是品中国大陆以外的地区购买,将不在中国的三包法律和<br>X NA果产品是从国大陆以外的地区购买,将不在中国的三包法律和<br>《K 保修范围将不包含,设备中软件部分、其它设备损坏造成的意外、<br>《保修范围将不包含,设备中软件部分、其它设备 。<br>修/更换方案。 )<br>1的三( <sup>修/</sup>央武ノ丞。<br>导热膏、矽胶产品、CPU散热器、炫彩铝盖,产品使用后外观<br>问题不在保修范围内。在法律允许的范围内,上述保修政策可<br>能不时更新。 电话 公司名称: 深圳市皇鹰冠科技有限公司 不及恐,而观悟。<br>人为导致的灾害。<br>为保障您的权益, 保修网址:http://noctua.at/cn/support/rma-form 政 保管网址:: 深圳市福田区八卦路号八卦岭工业区514栋505-506<br>经营地址: 深圳市福田区八卦路号八卦岭工业区514栋505-506<br>联系电话: 0755 83665577 运输途中导致的产品损坏,将不在保修范围内, 策